## R50 Installationsposter P/N 27R0834 12/10/2004

Please change the barcode No. Size : 11x14 inches Color : 2 color job = Black (PMS Process Black C) and Red (PMS 032cvc) (#Gray=45% Black, 20% Black) Font : IBM Fonts and Helvetica Neue Family Material : 100 gsm gloss art paper (Use 100% recycled paper in only Japan.) Blue line shows die-cut. DO NOT PRINT.

## **ThinkPad**

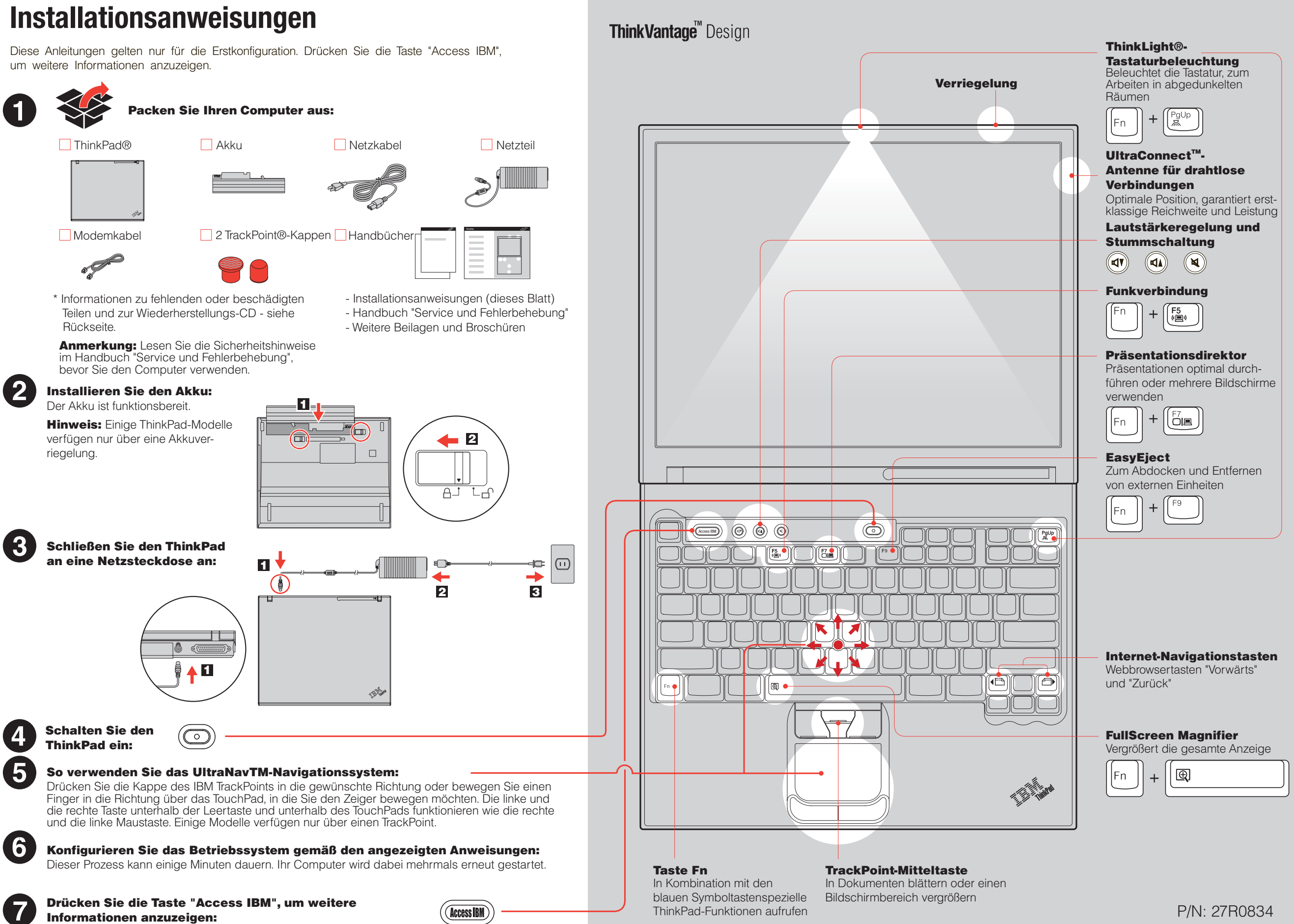

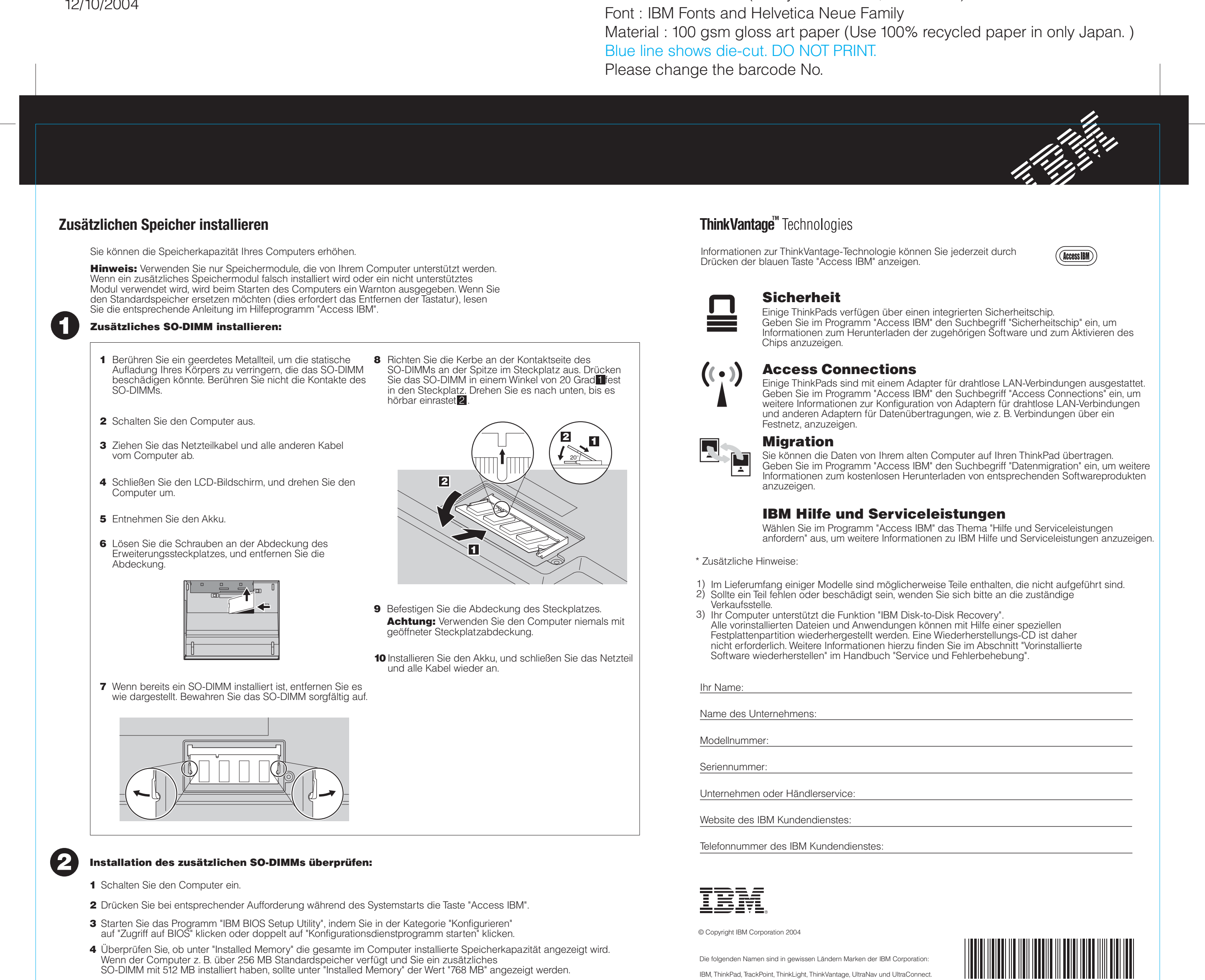

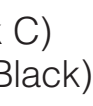

## R50 Installationsposter P/N 27R0834

12/10/2004

Size : 11x14 inches

Color : 1 color job = Black (PMS Process Black C) (#Gray=45% Black, 20% Black)